### Dicas para iniciação científica em Astrofísica no Brasil e no exterior

#### Prof. Dr. Jorge Meléndez Departamento de Astronomia, IAG/USP São Paulo, 2/2/2015

https://twitter.com/intiwatay http://pertodouniverso.blogspot.com.br http://explainingtheuniverse.blogspot.com.br/

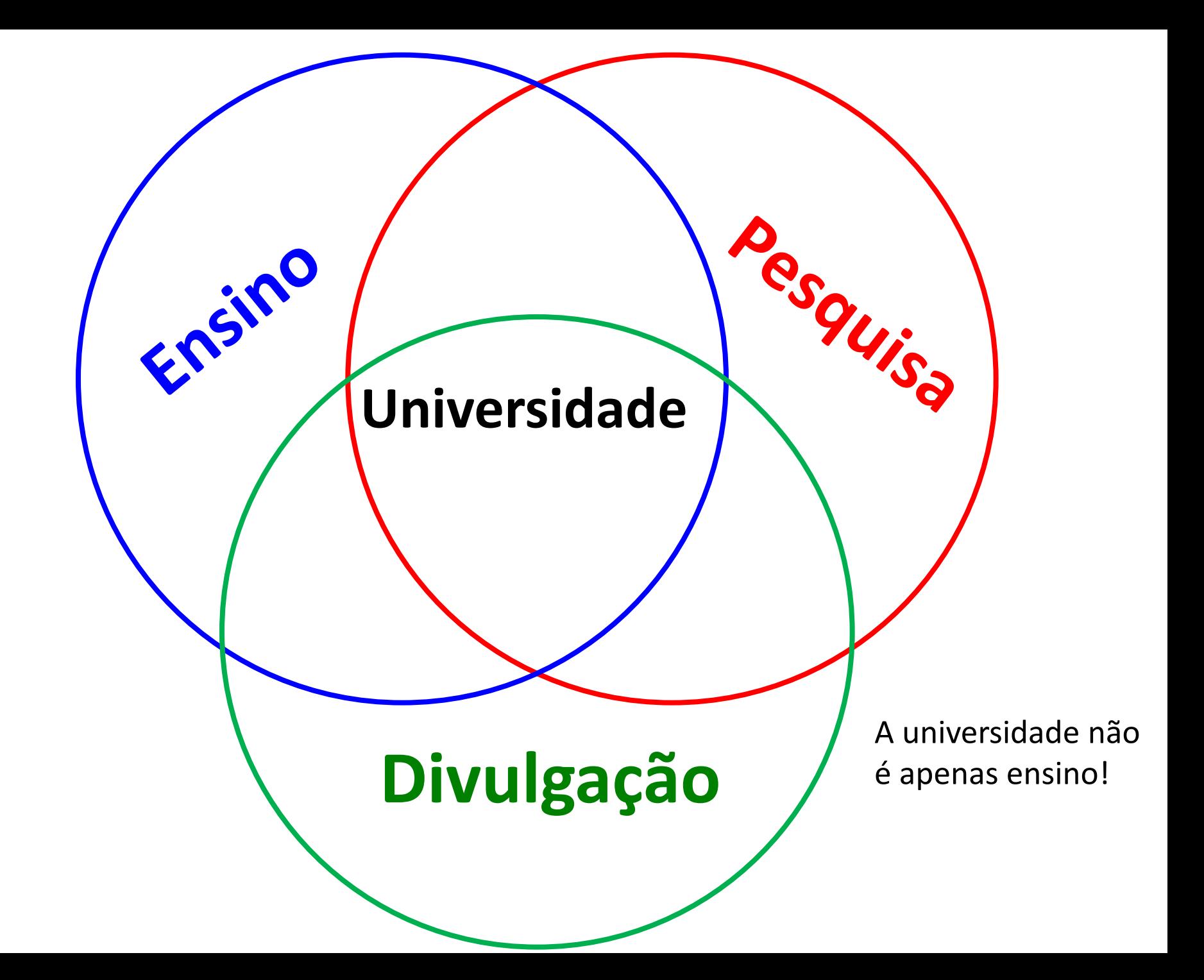

#### Dica #1 • Conheca melhor as diversas técnicas de estudo e as diferentes áreas da Astronomia.

**The Essential Cosmic Perspective (6th Edition), 2011 Jeffrey O. Bennett, Megan O. Donahue, Nicholas Schneider and Mark Voit**

**The Cosmic Perspective (7th Edition), 2013**

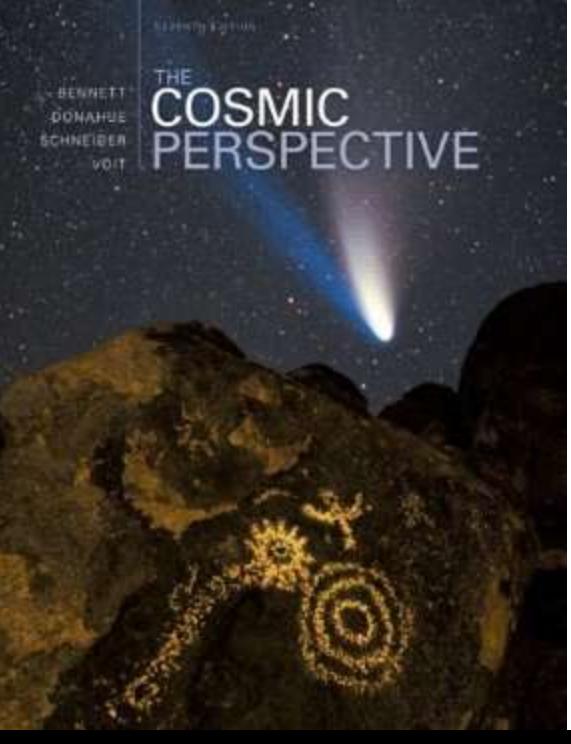

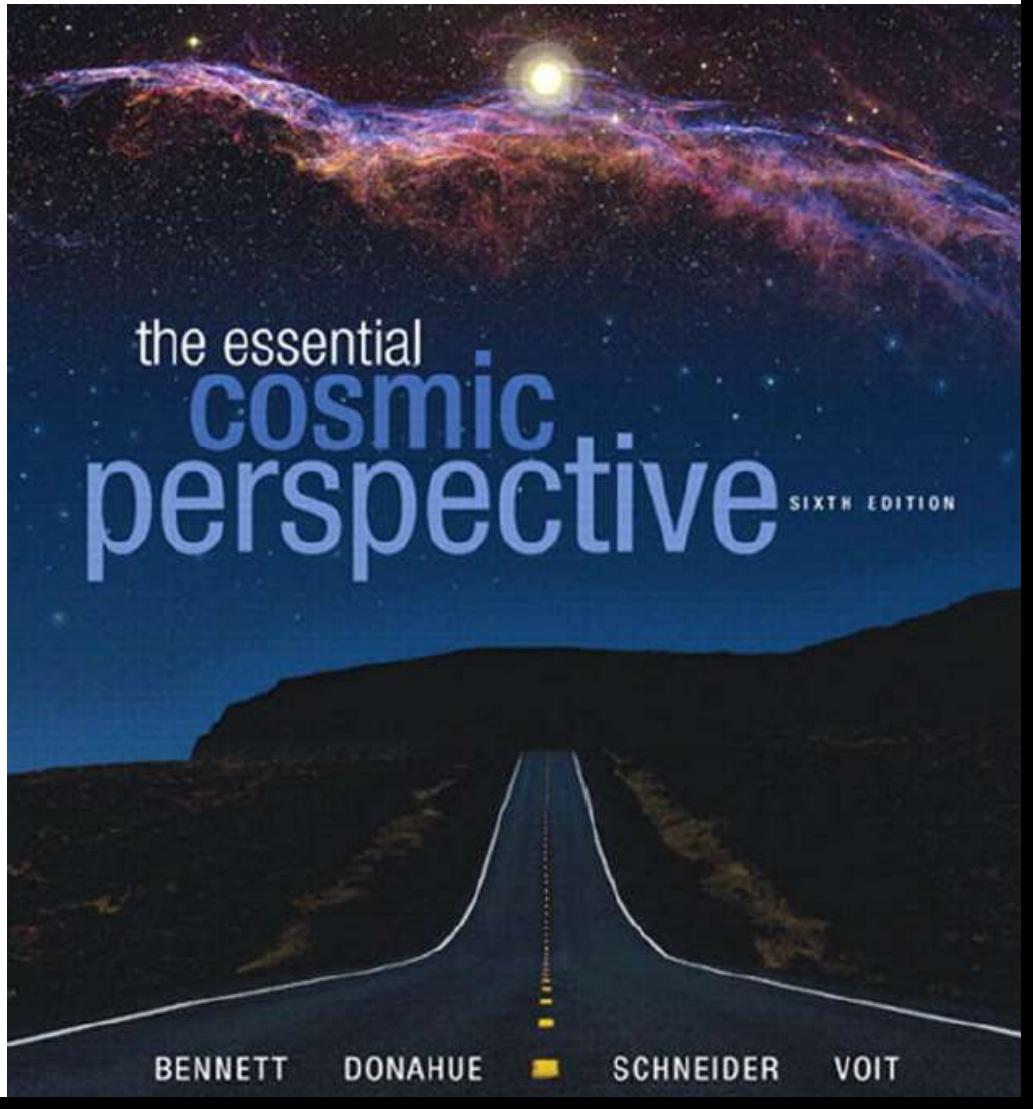

# Tipos de trabalho em Astronomia

- Pesquisa: observacional, teórica, instrumentação
- Ensino
- Divulgação

# • **Se possível, tente fazer tudo junto!**

# Pesquisa observacional

European Southern Observatory

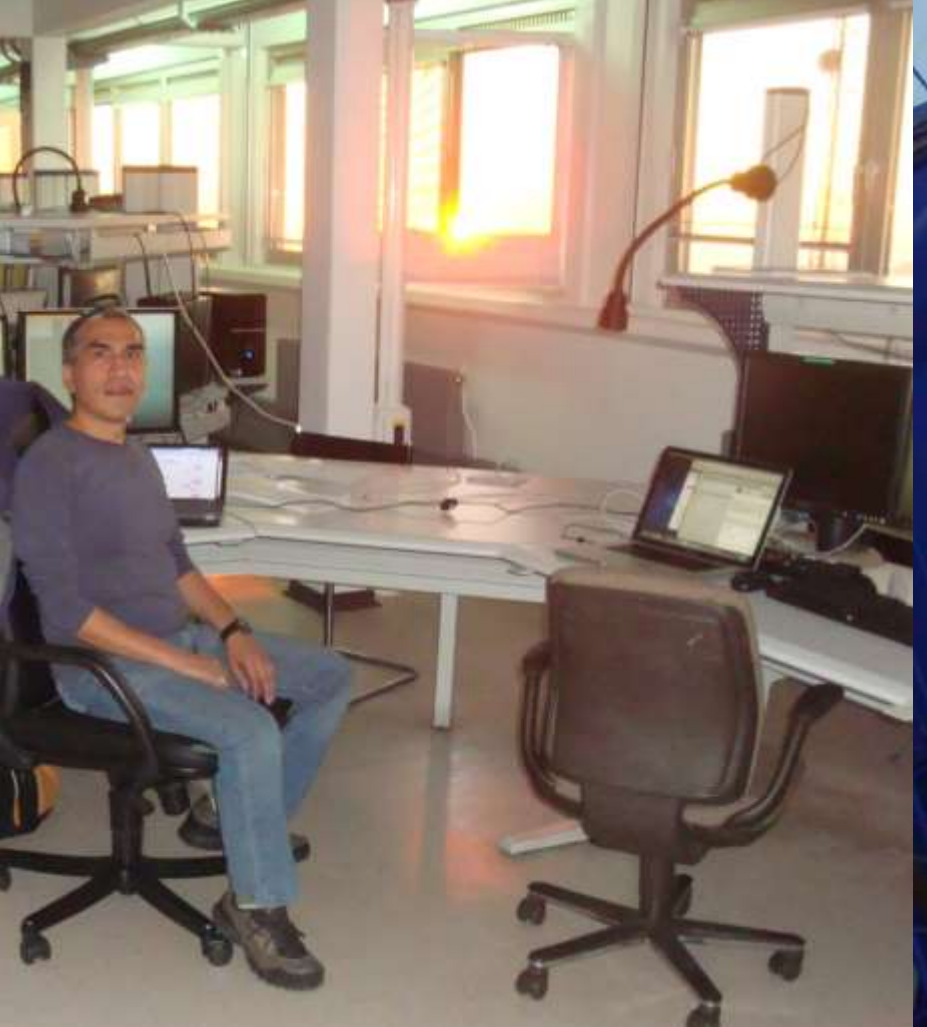

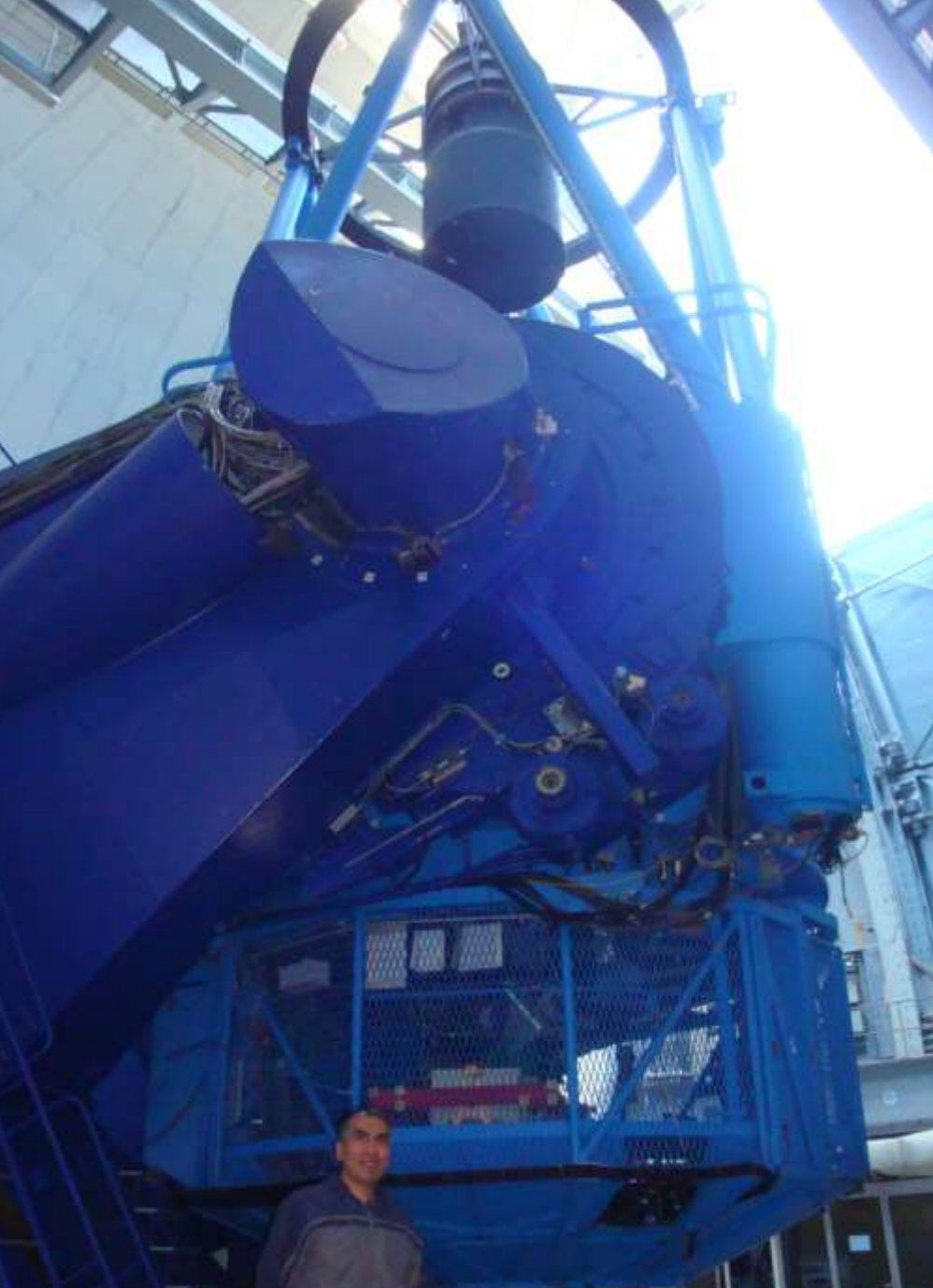

#### Pesquisa teórica

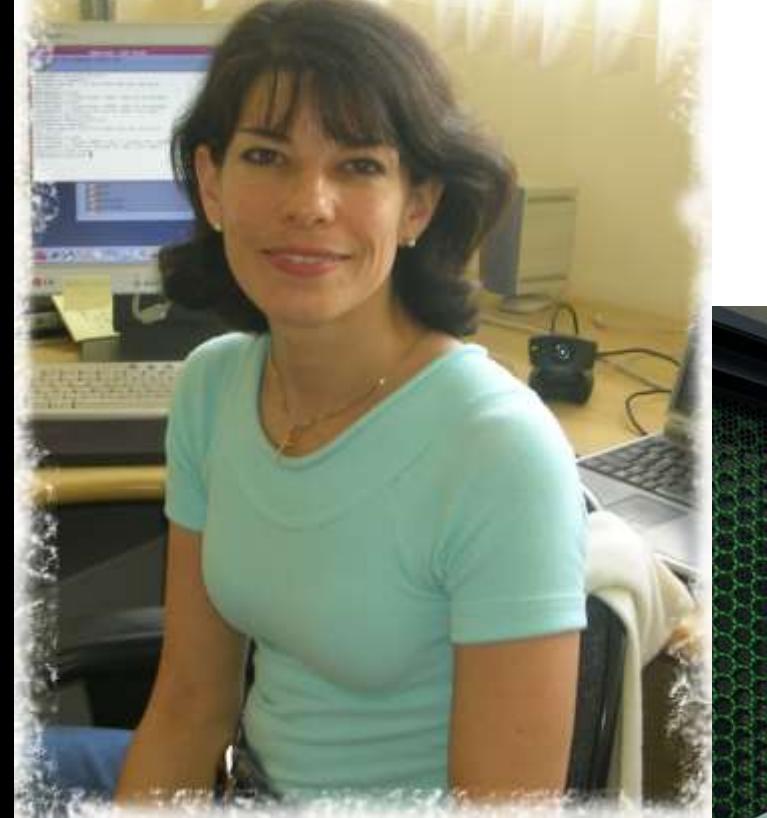

Profa. Bete

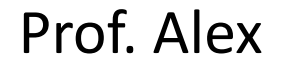

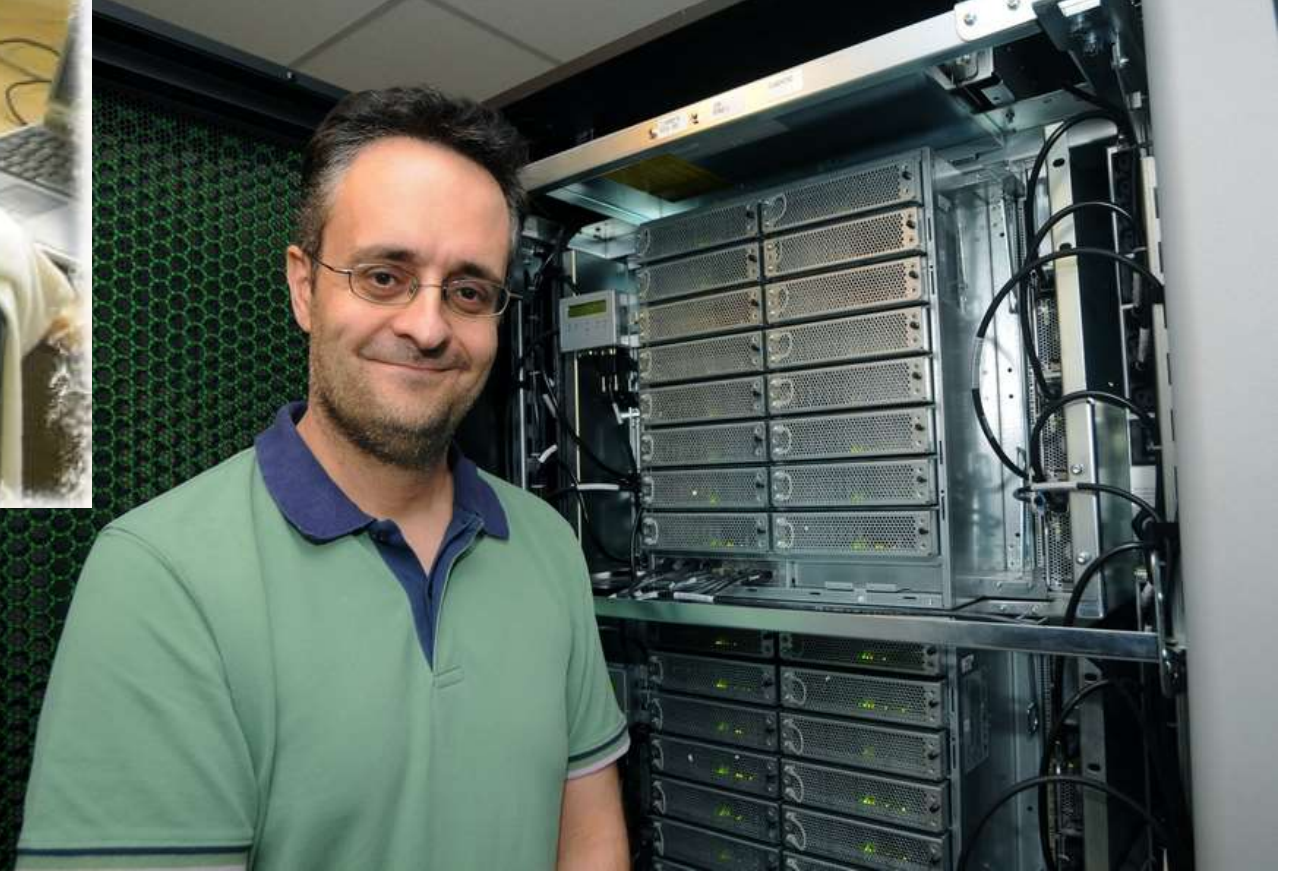

#### **FOLHA DE S.PAULO** \*\*\* UM JORNAL A SERVIÇO DO BRASIL

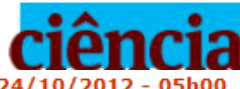

#### Estudo vislumbra primeiro planeta "brasileiro"

**SALVADOR NOGUEIRA** COLABORAÇÃO PARA A FOLHA

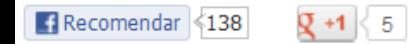

Um grande estudo liderado por um pesquisador da Universidade de São Paulo está muito perto de encontrar os primeiros planetas "brasileiros" fora do Sistema Solar.

Jorge Meléndez, do IAG (Instituto de Astronomia, Geofísica e Ciências Atmosféricas), chefia o grupo internacional responsável pelo trabalho, que tem por objetivo decifrar como surgem as diversas arquiteturas possíveis para um sistema planetário.

Para tanto, ele obteve 88 noites de observação no telescópio de 3,6 m do ESO (Observatório Europeu do Sul) em La Silla, Chile.

#### Astronomia para a $\mathbf{B}^{\text{a}}$  idade

Período I8/05 à 22/06/IO (tercas e quintas-feiras). das 14 às 16h20

. Informações e inscrições De IS/03 à 30/04/10 pelos telefones: 3091-2710/2814/2800 no horário comercial (das 8 as I2h e das I3 as I7h) www.astro.iag.usp.br/tercidade.htm

> Número de vagas 50

Instituto de Astronomia, Geofísica e Ciências Atmosféricas da Universidade de São Paulo - IAG-USP

### Divulgação e Ensino

#### Áreas da Astronomia pelos mensageiros da informação: principalmente fótons (luz)

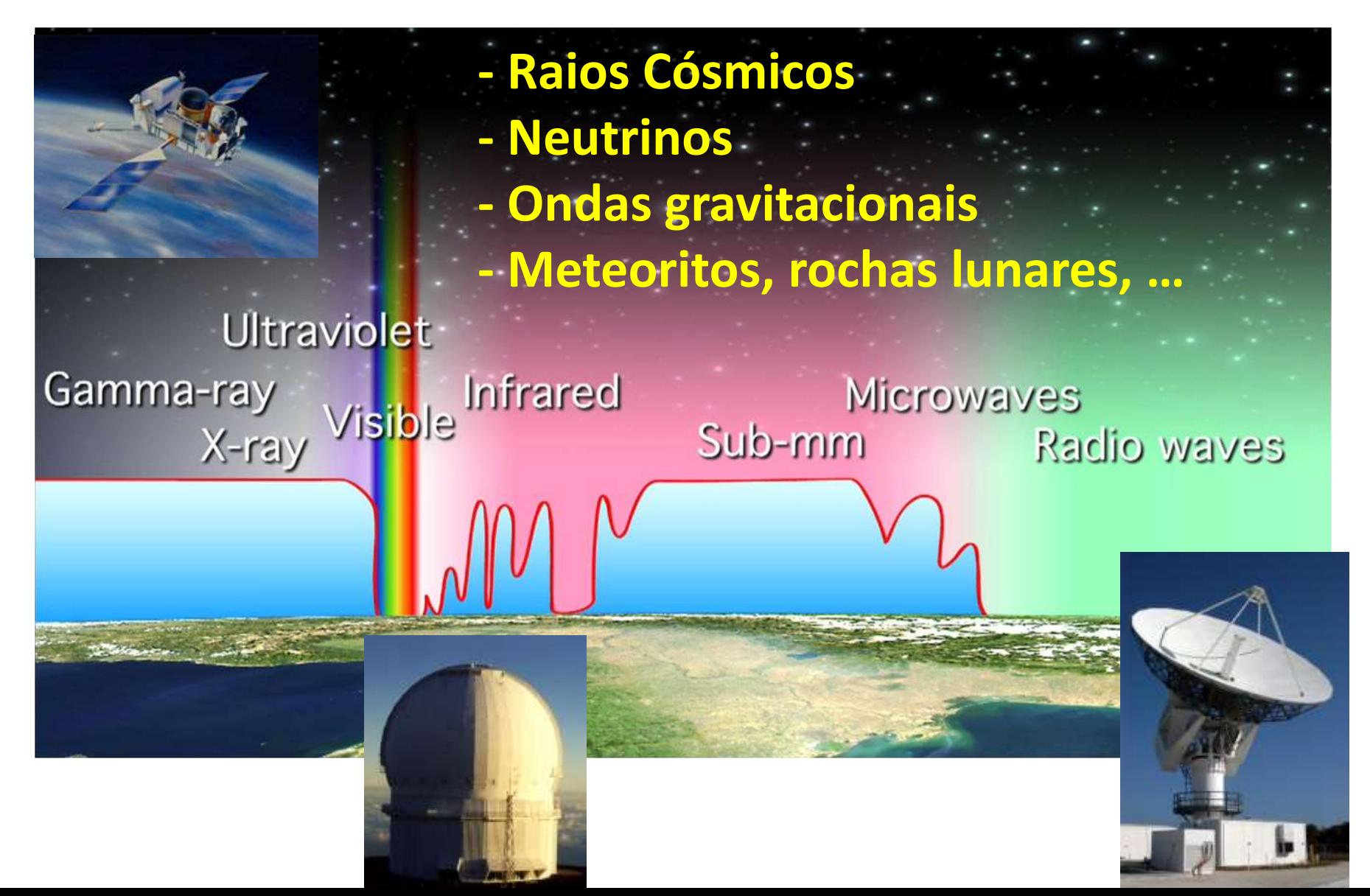

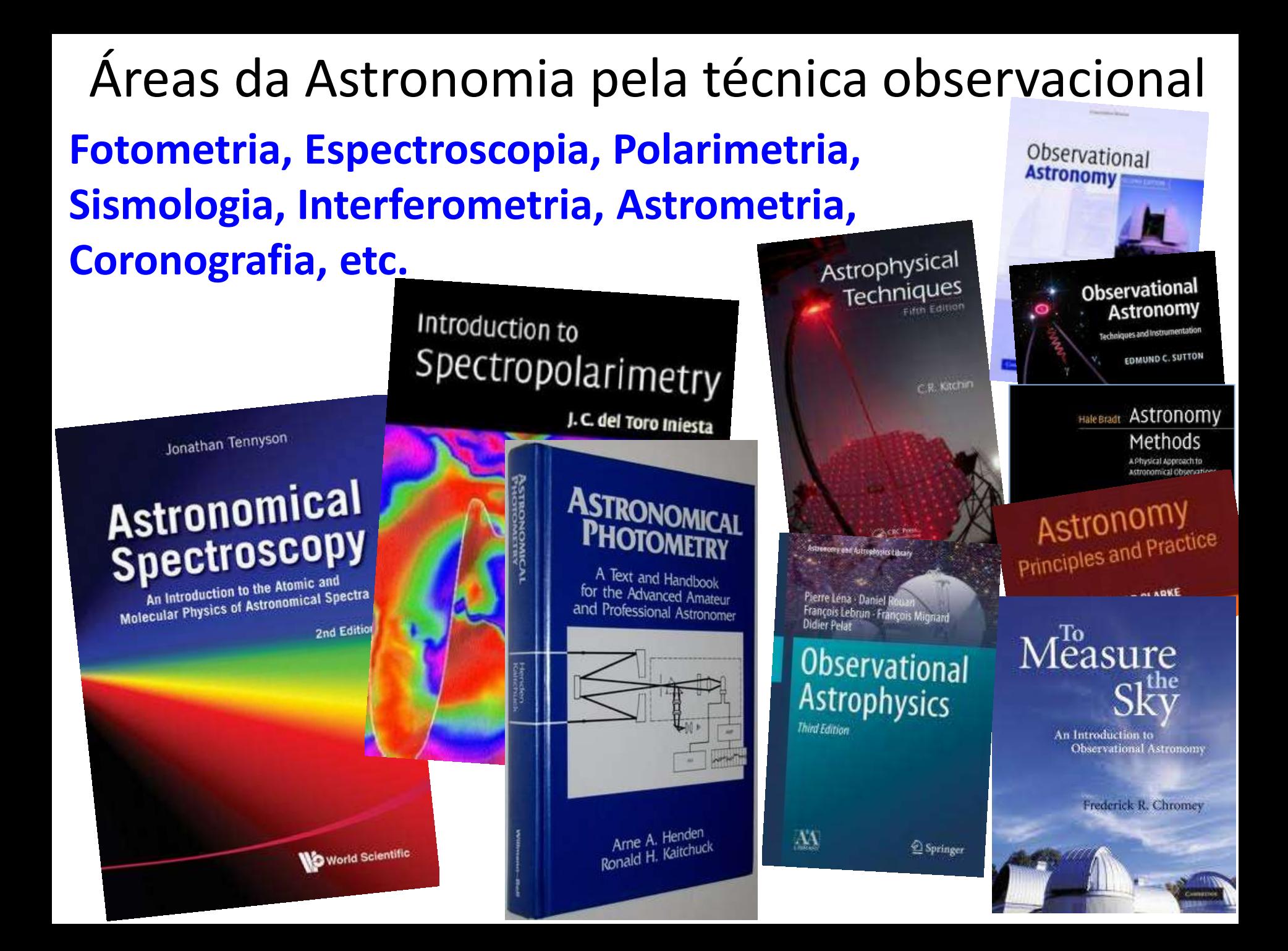

# Áreas da Astronomia pelo objeto de estudo **Planetas, estrelas, galáxias**

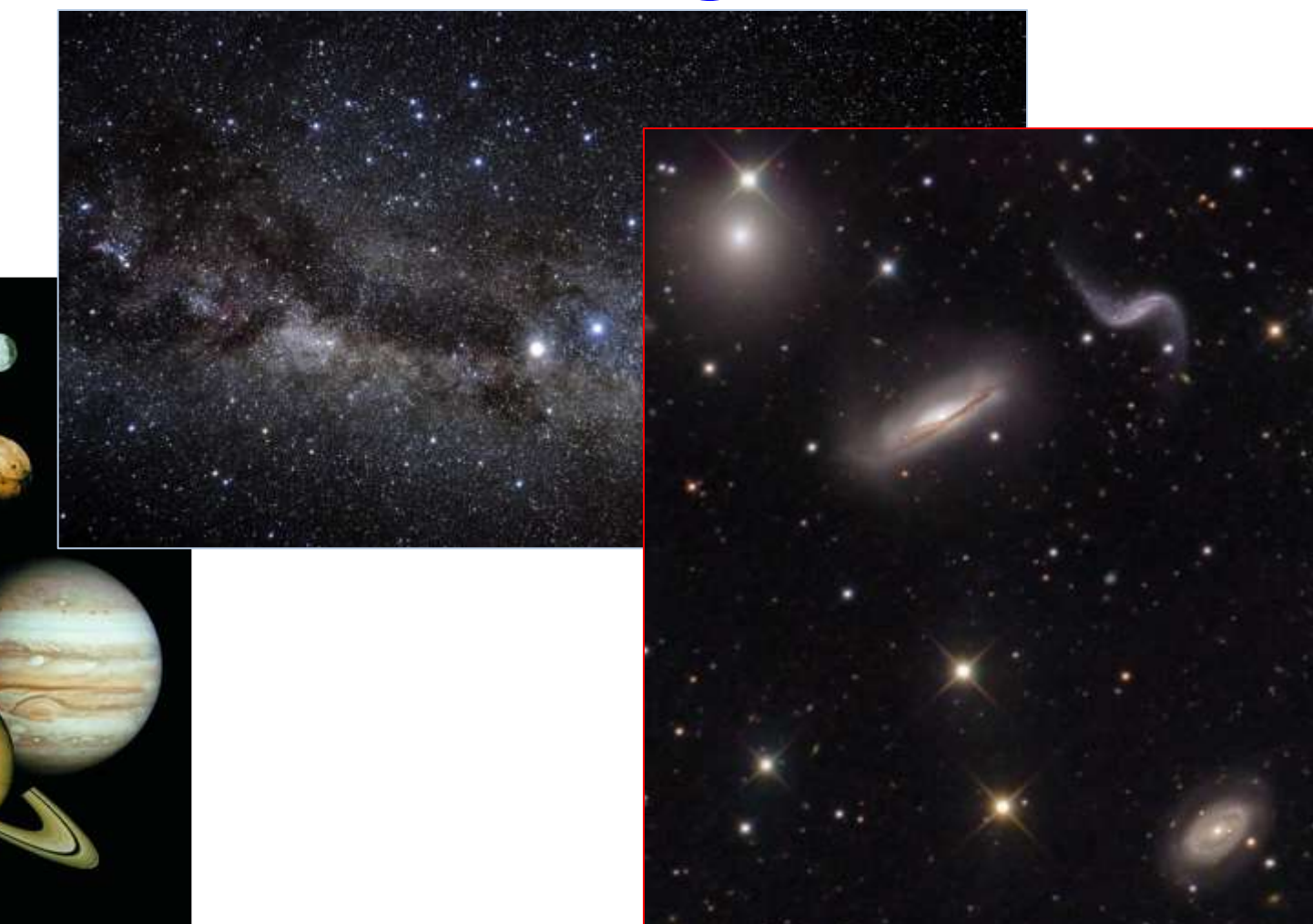

# Áreas da Astronomia: PLANETAS **Planetas, luas, asteroides, cometas Planetas fora do sistema solar: exoplanetas**

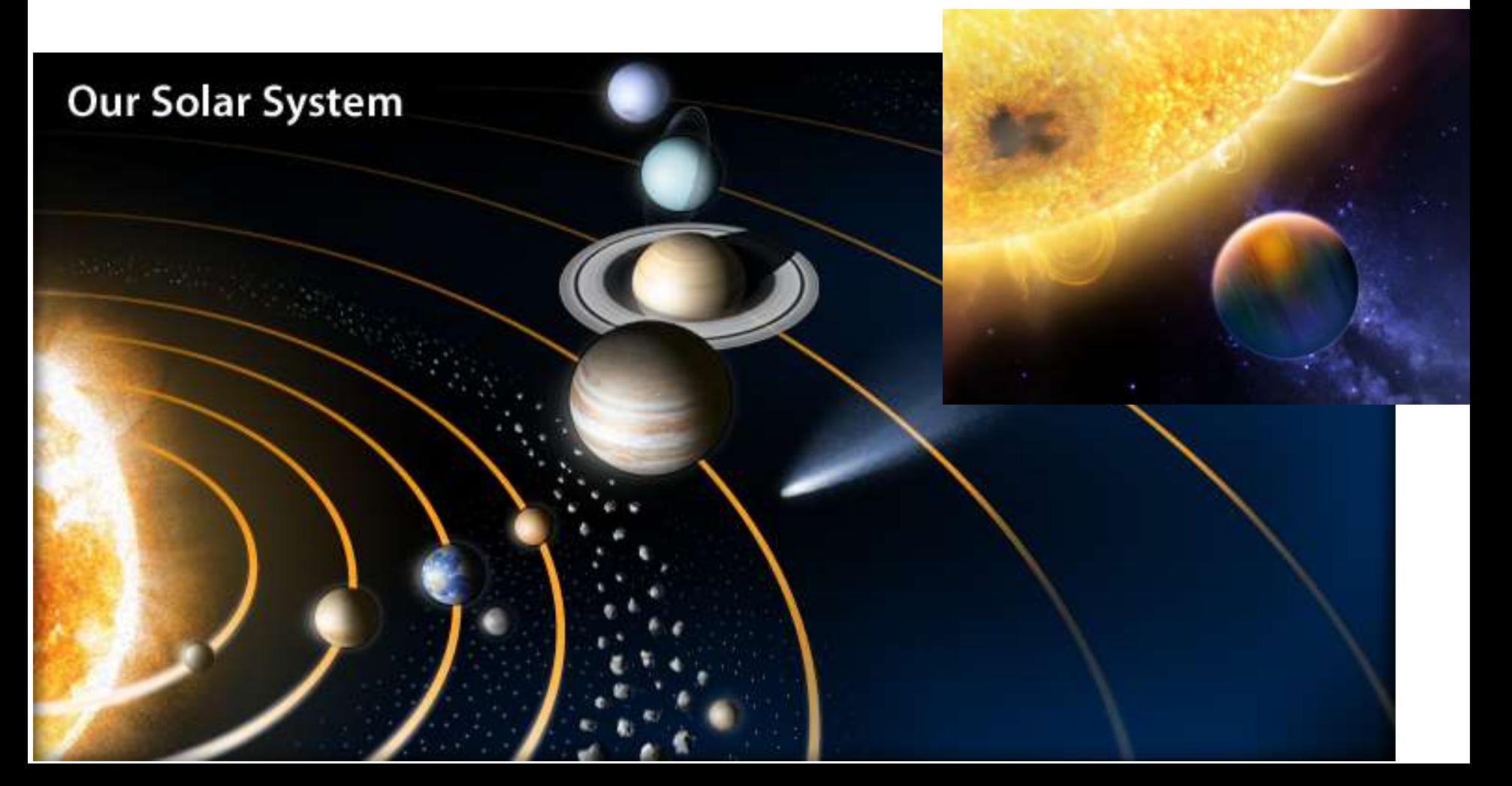

# Áreas da Astronomia: ESTRELAS

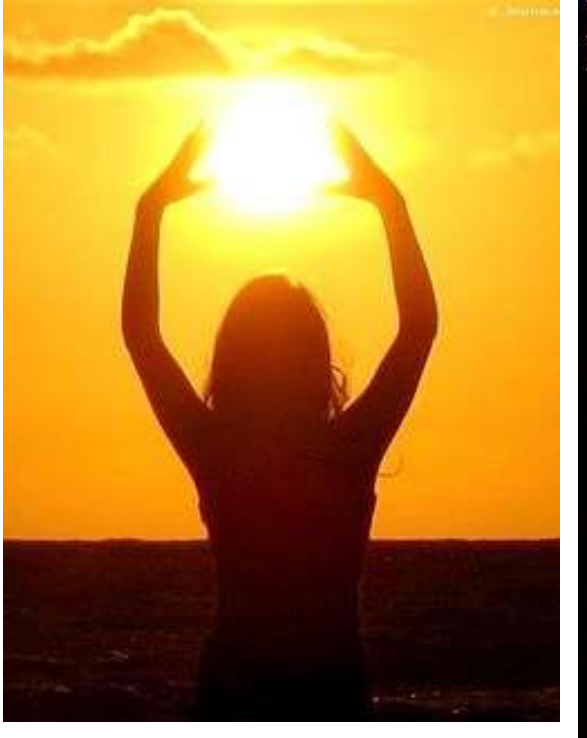

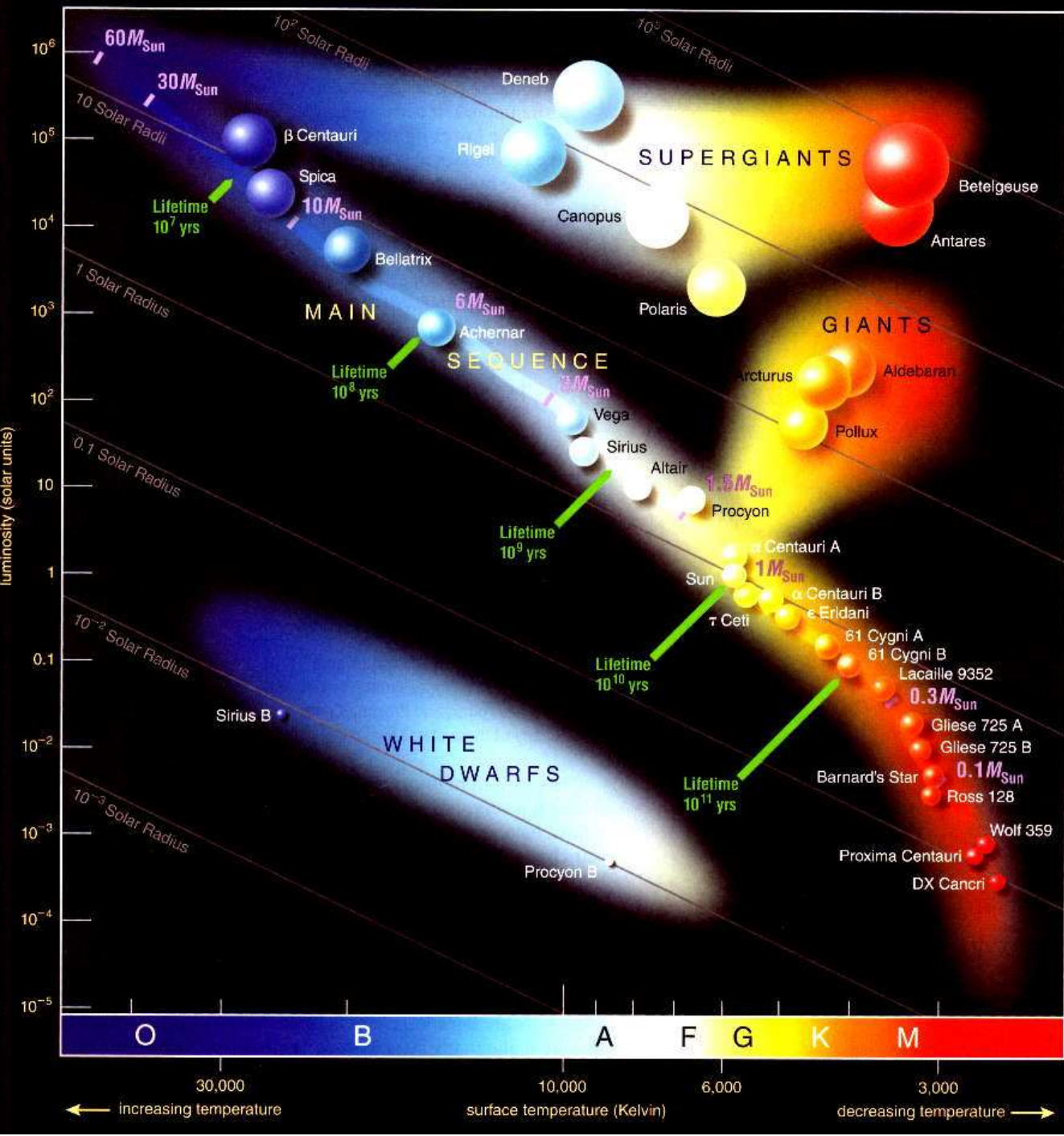

# Áreas da Astronomia: MEIO INTERESTELAR

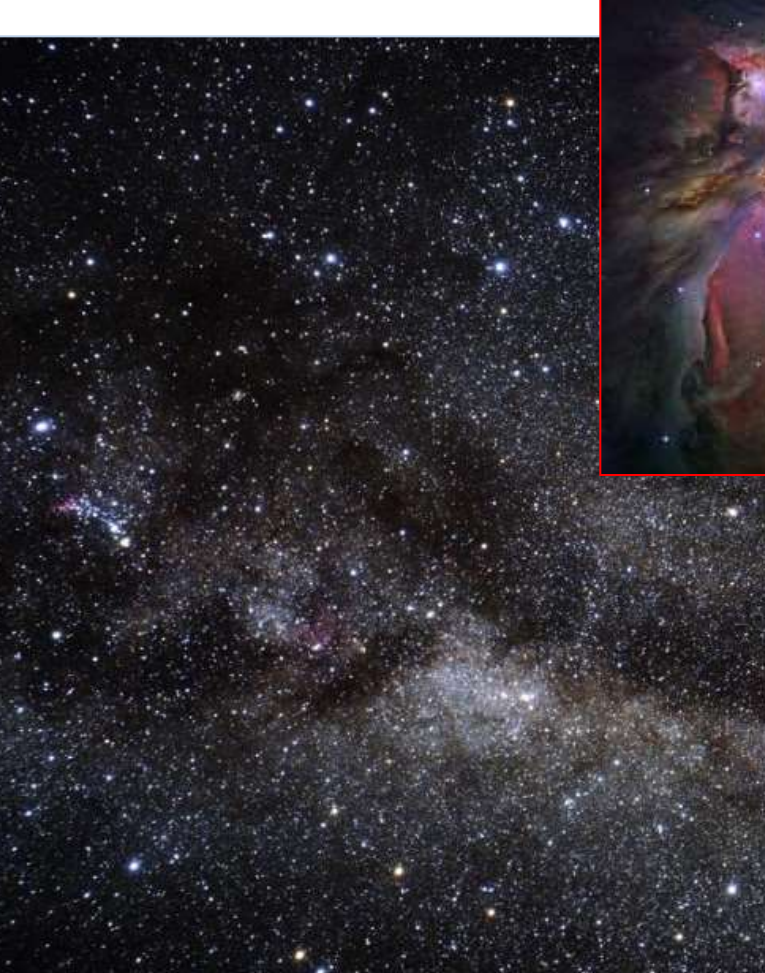

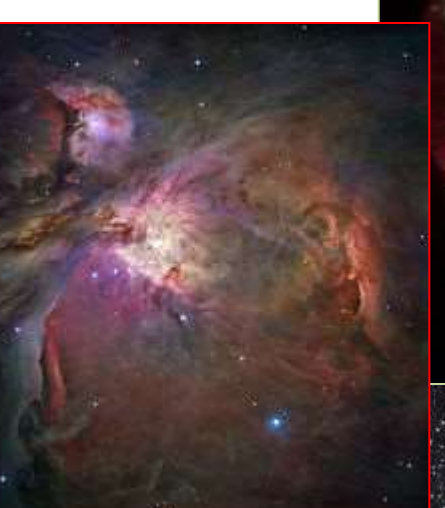

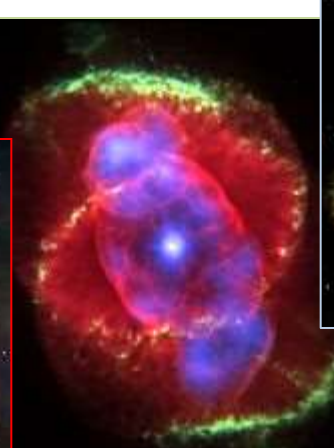

### Áreas: Astronomia Galáctica (Via Láctea) Aglomerados estelares; Populações estelares; Evolução química; Formação; Dinâmica, SFR, …

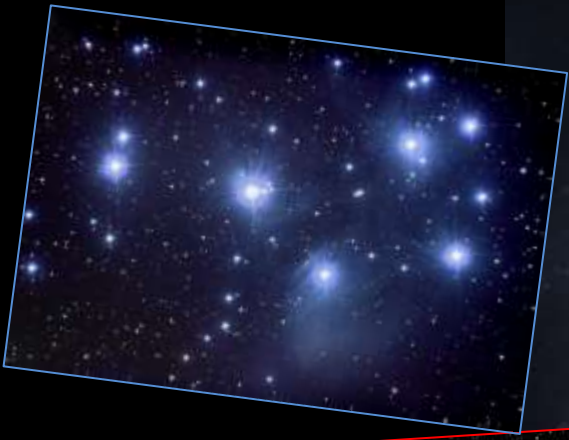

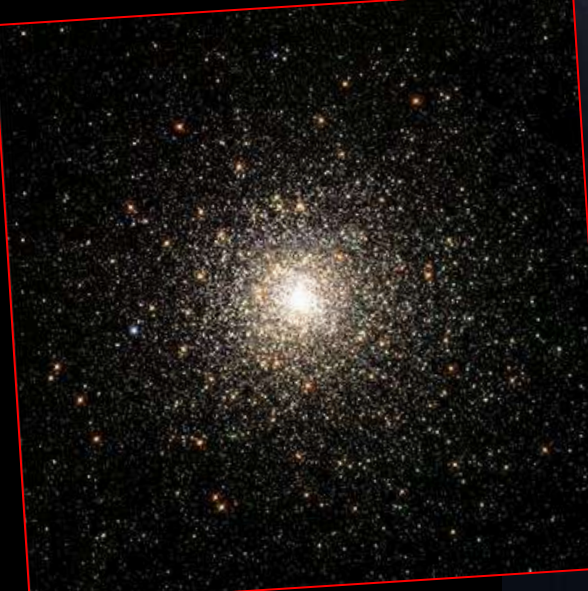

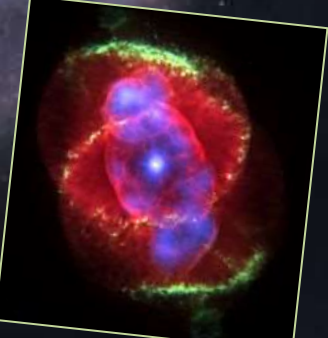

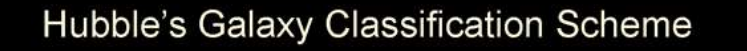

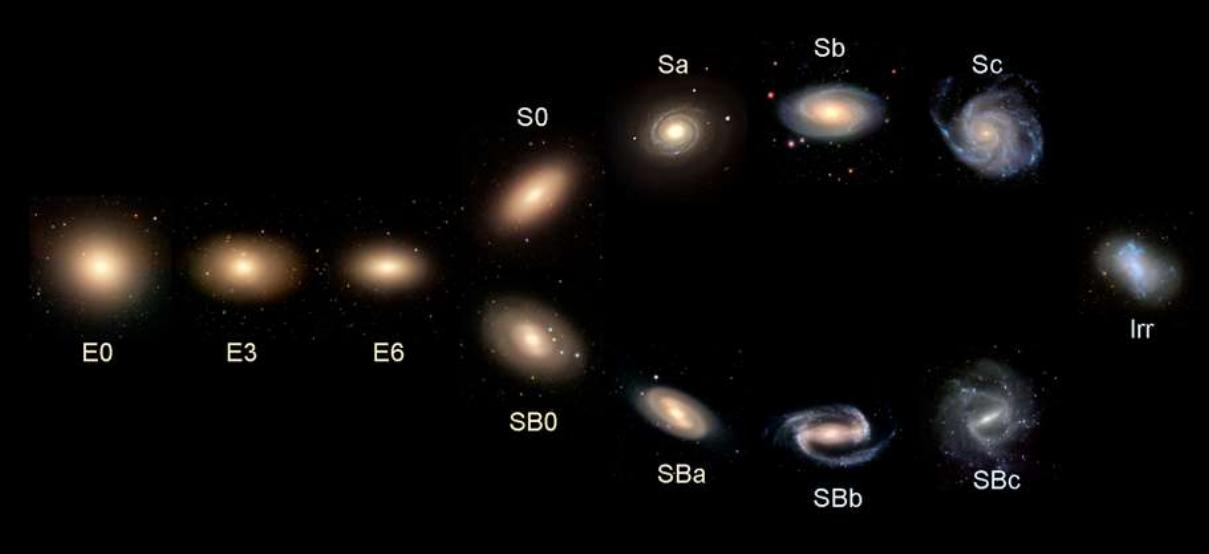

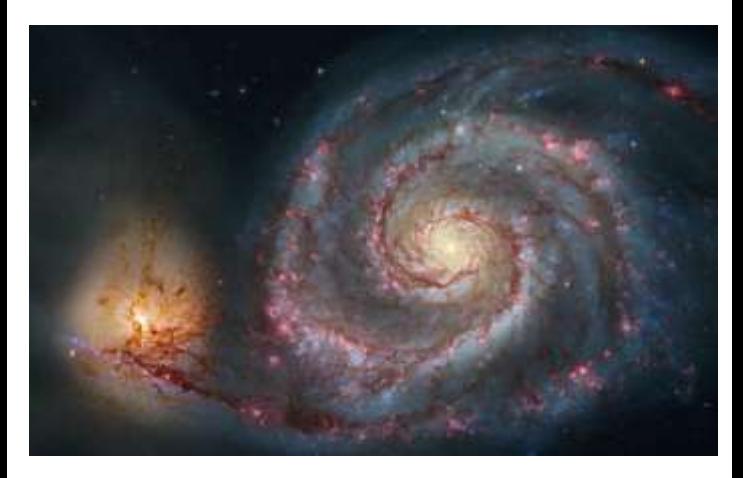

# Áreas: Astronomia Extragaláctica

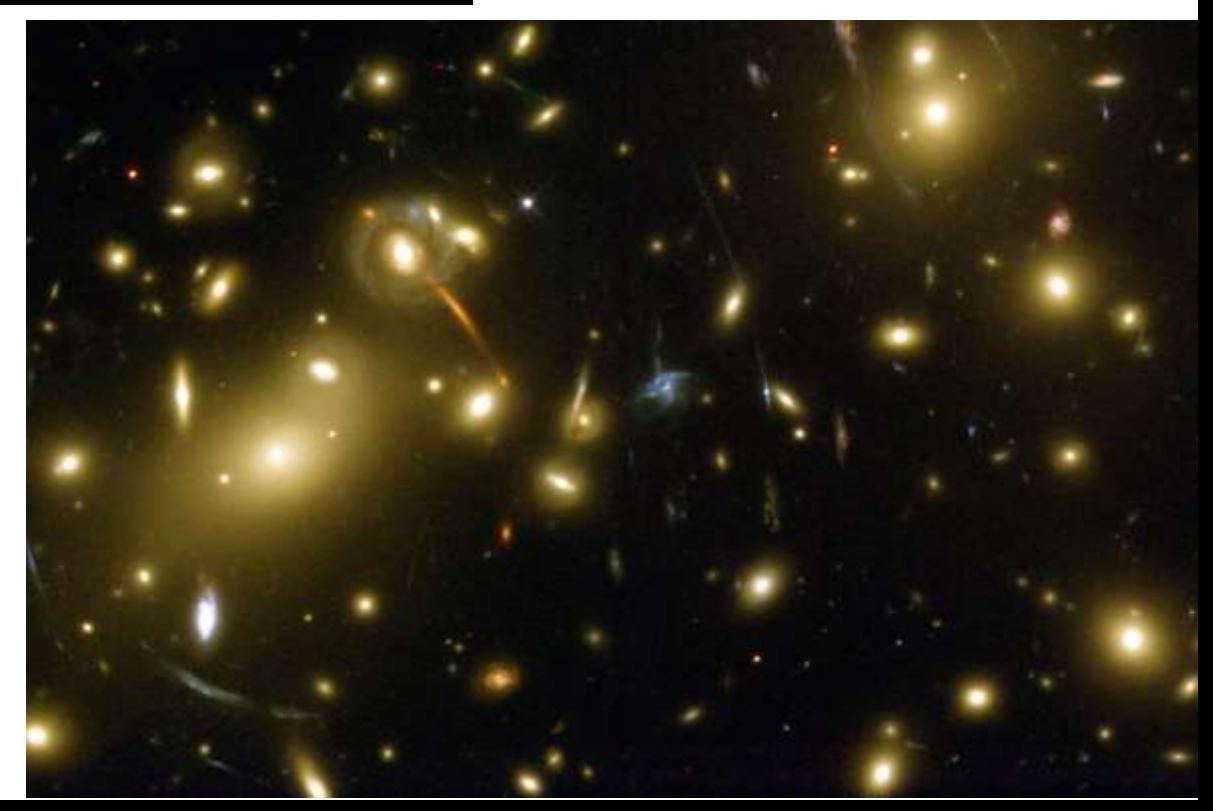

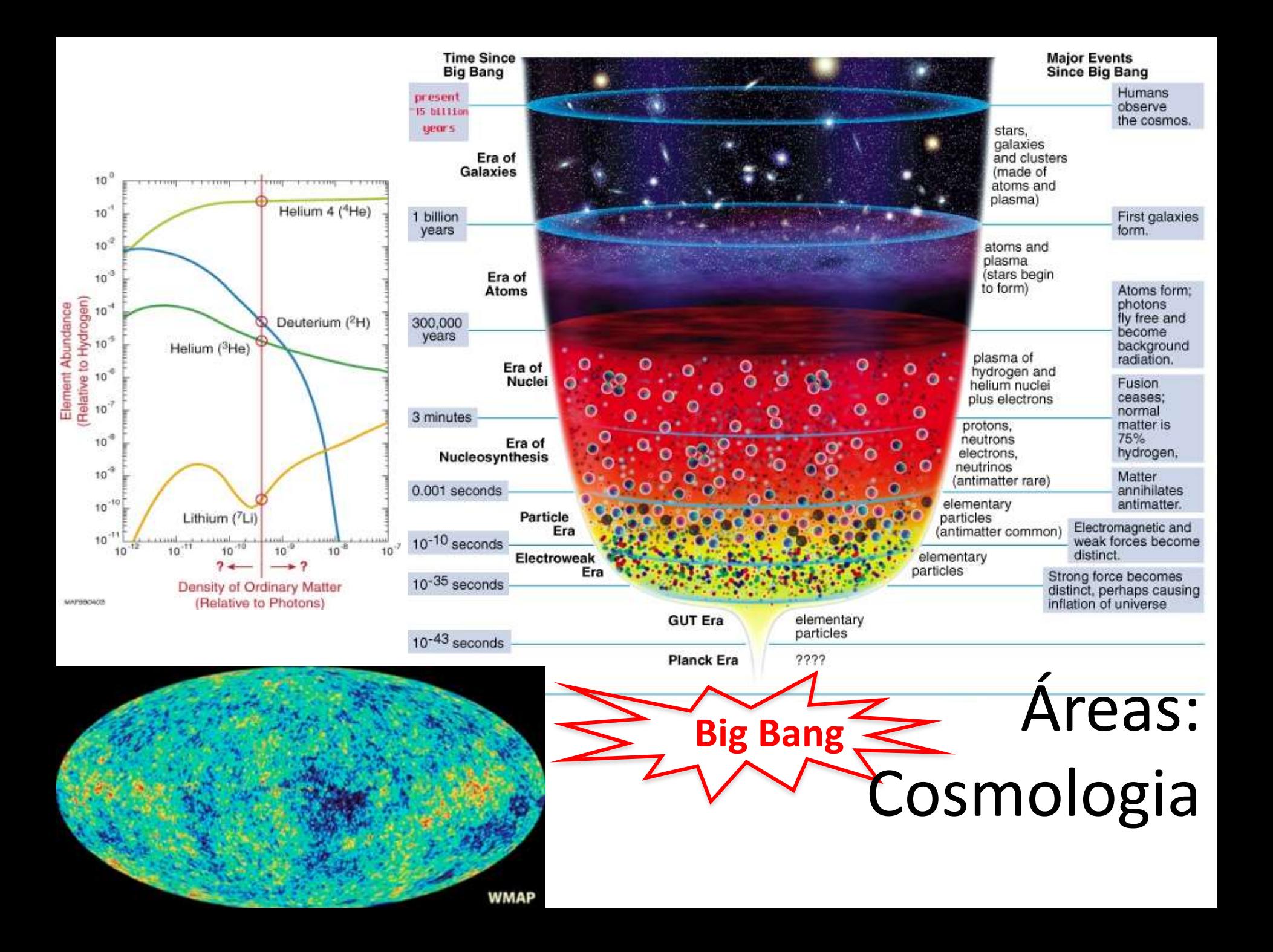

# É importante conhecer diversas áreas. Exemplo: *Zona habitável na Galáxia*

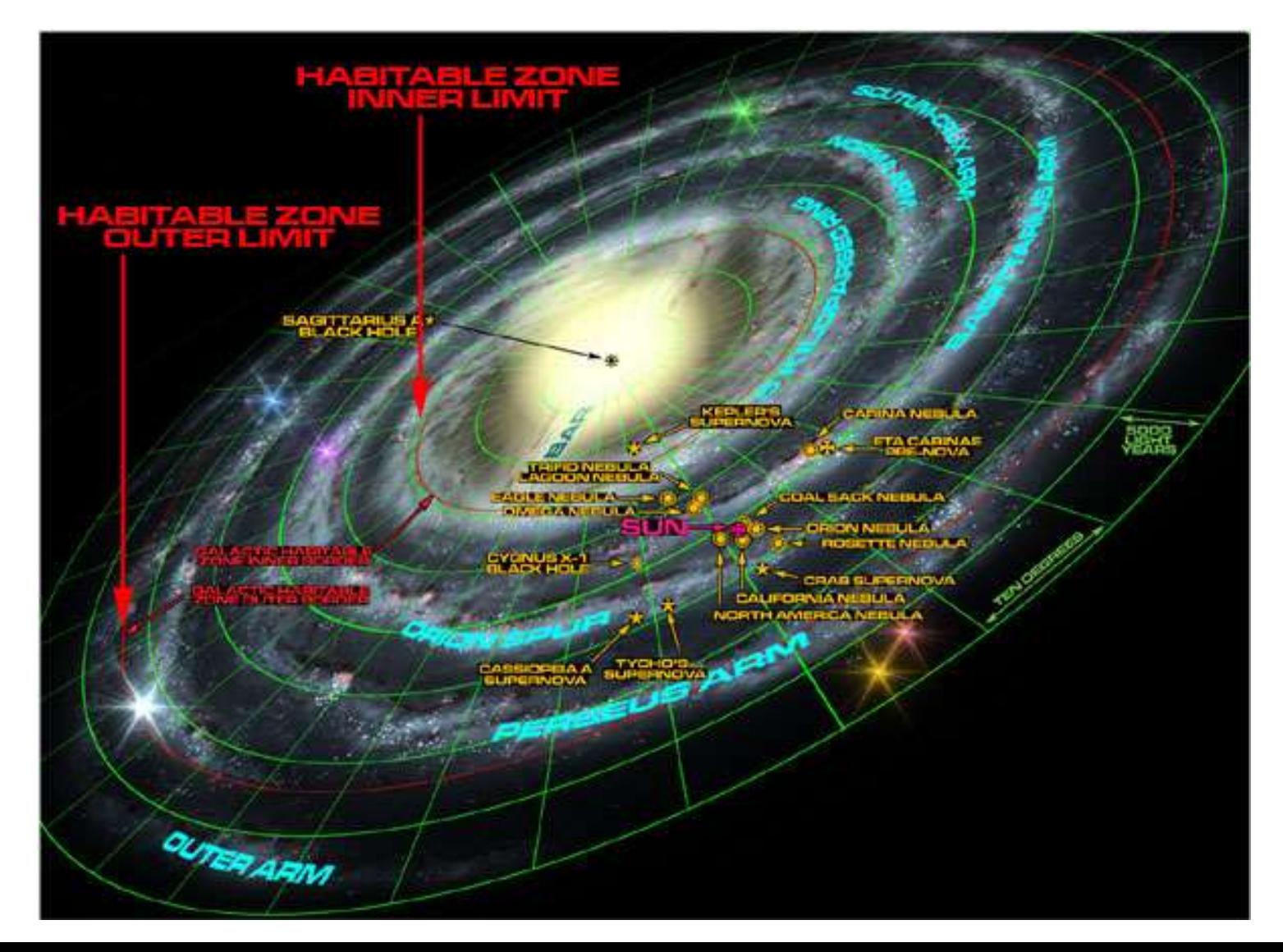

- Aprenda o básico do linux (sistemas ubuntu, etc)
- *ls, cd, mkdir, cp, mv, rm, chmod, more, tail*, etc.

#### Uso de bases de dados, e.g., SIMBAD

V -0.1 [ $\sim$ ] D  $\sim$ 

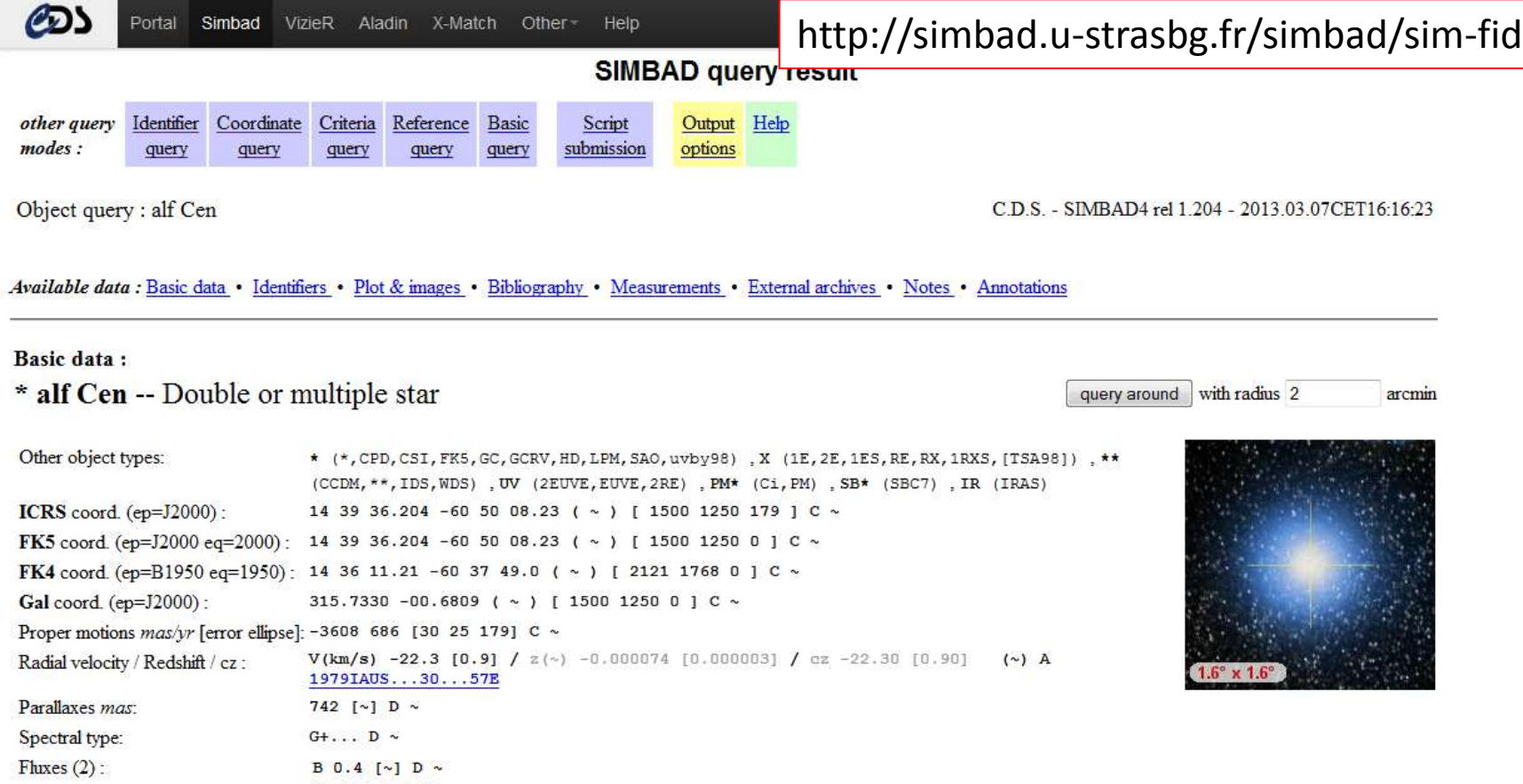

• Existem diversos comandos no linux que podem facilitar muito a sua vida, p.ex.: *cat, grep, awk*. Por exemplo, copiar 1a e 3a colunas de um arquivo

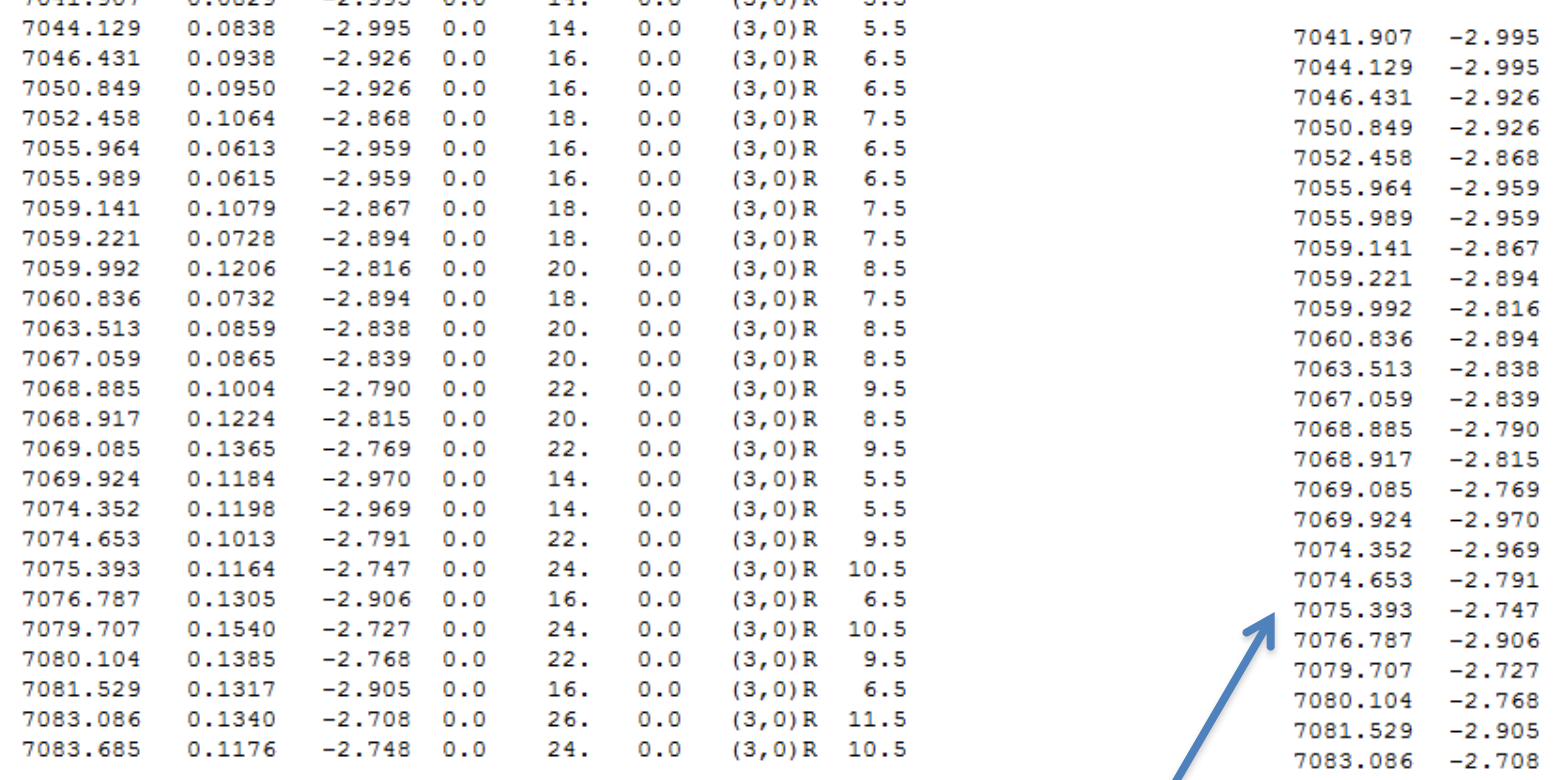

*awk* '{print \$1,\$3}' arquivo.txt > saida.txt

(especialmente para alunos de 3o e 4o ano)

• Aprender uma linguagem de programação (p.ex. *fortran, c, python, idl, shell script*) pode ampliar (e muito) as suas possibilidades. *for, do, while, if, else*

• O pacote **IRAF** pode ser útil para análise de dados.

• Não se preocupe muito com o tema de pesquisa. Alias, é uma otima oportunidade para experimentar diversas áreas ou para conhecer melhor um potencial orientador para uma pós-graduação

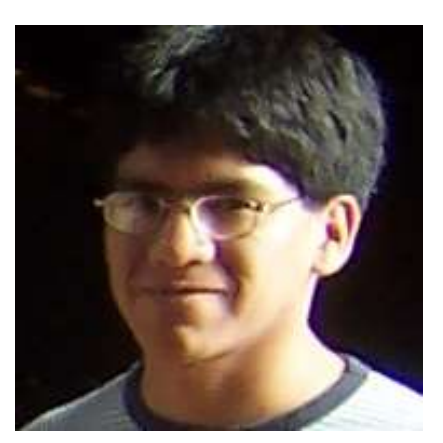

**Exemplo: Iván Ramírez (UNMSM, Peru).** Gostava de **Galáxias** mas após iniciação científica em **Estrelas** gostou da área e decidiu trabalhar em **Astrofísica Estelar na pós-graduação … nos Estados Unidos**

- Como escolher orientador? Conheca um pouco mais sobre ele:
- Procure se o professor tem página web.
- Pergunte a outros orientados do professor
- Procure o currículo lattes:

<http://lattes.cnpq.br/>

- Procure as publicações do professor no ADS:

[http://adsabs.harvard.edu/abstract\\_service.html](http://adsabs.harvard.edu/abstract_service.html)

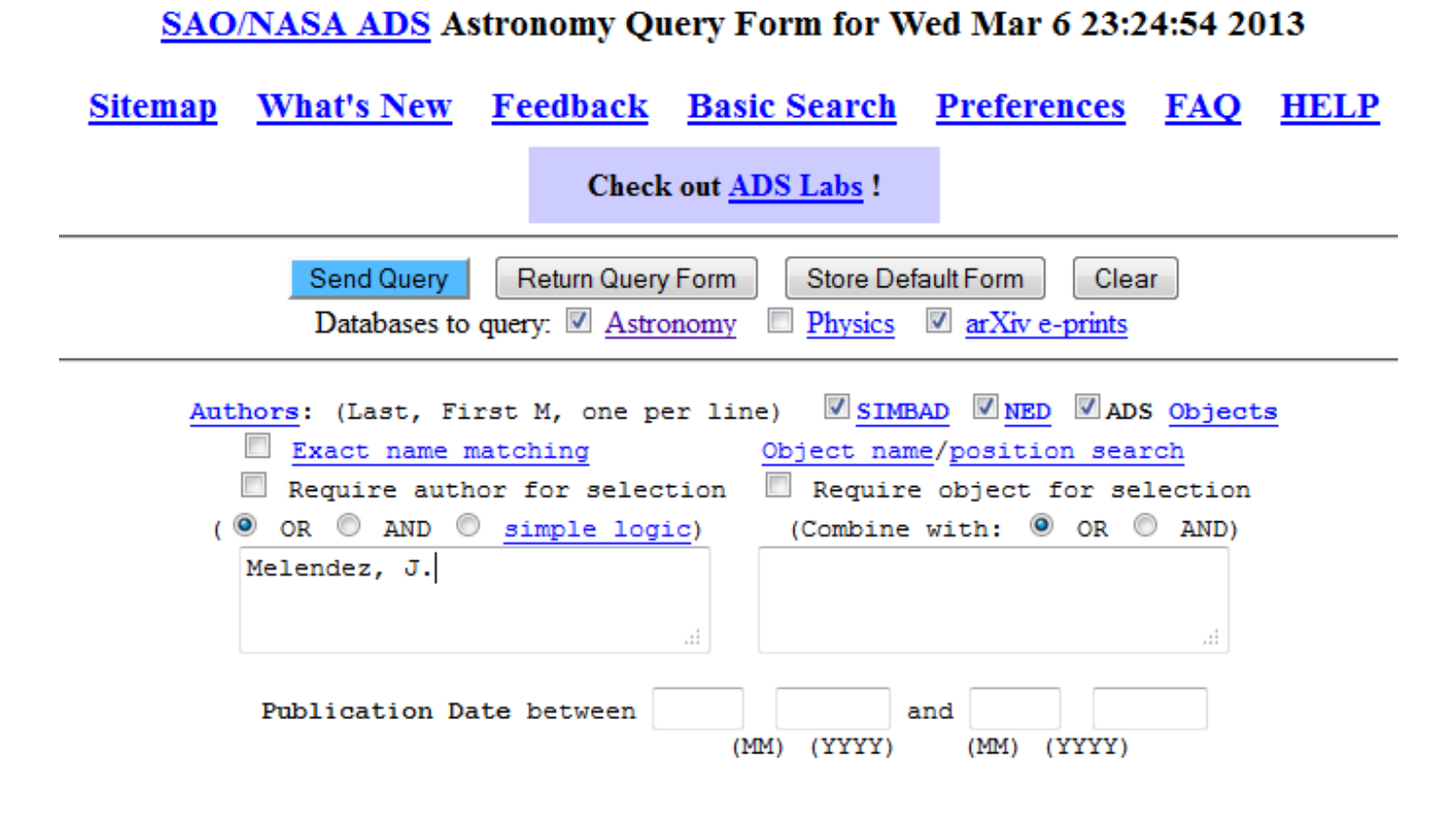

#### **FILTERS**

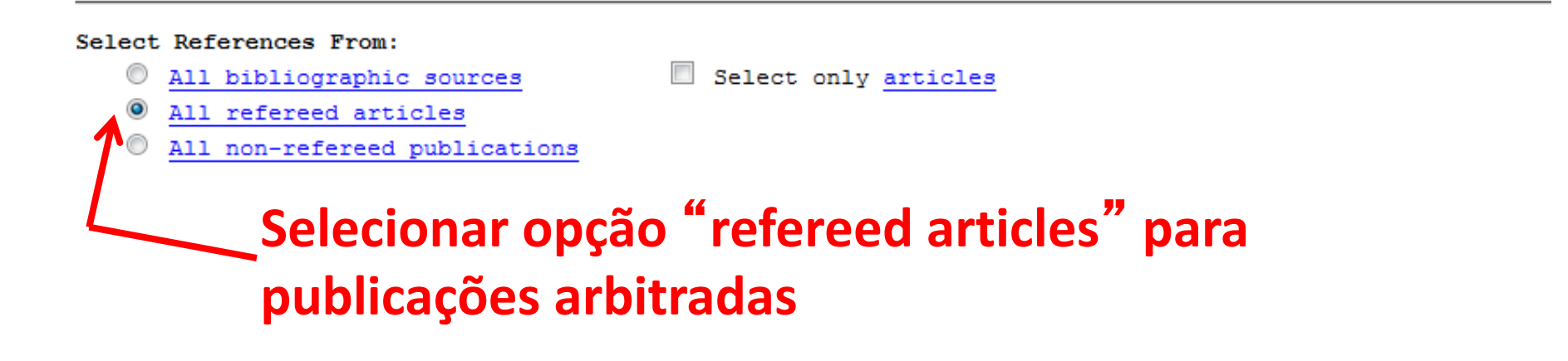

#### Primeiro olhar por data (default), depois por citações

#### sculte from the ADS Detabase

 $\mathbf{1}$ 

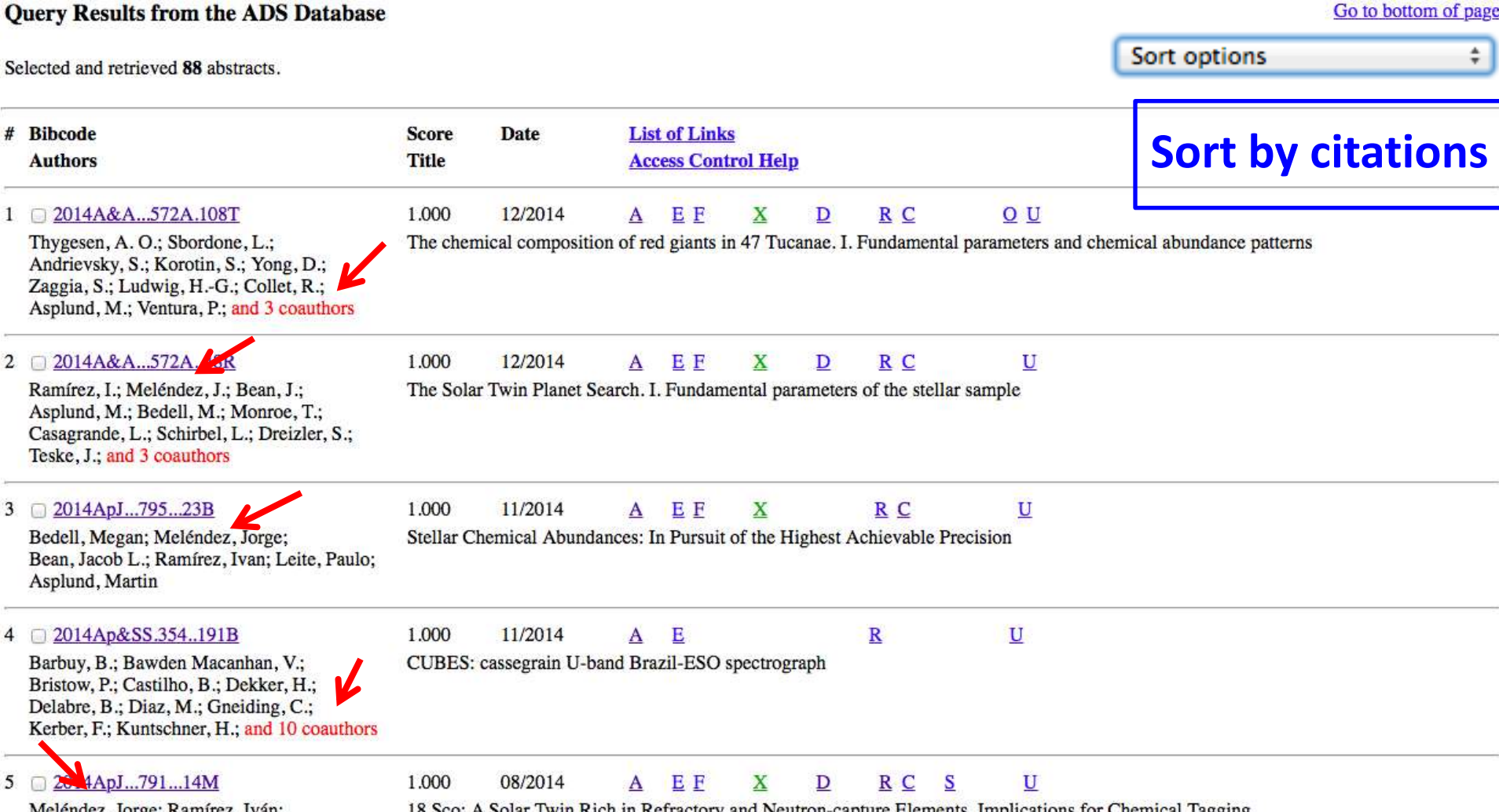

iez, Jorge; Ramirez, Ivan; Karakas, Amanda I.; Yong, David; Monroe, TalaWanda R.; Bedell, Megan;

#### Impacto científico:

#### **4104 citações para 88 artigos arbitrados;**  $\boldsymbol{V}$ Média de 47 citações por artigo

Selected and retrieved 88 abstracts. Total citations: 4104

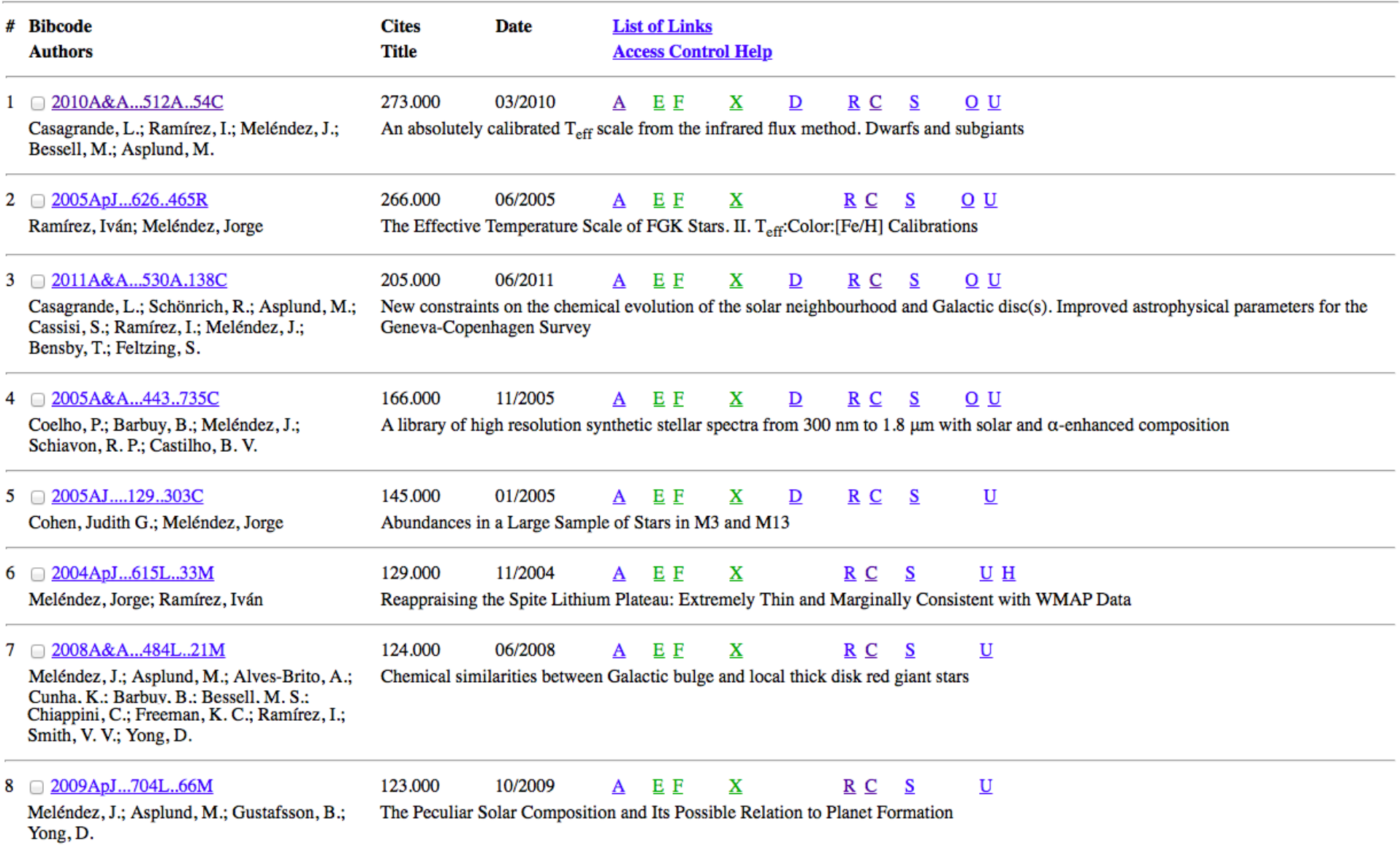

# Índice h (*h-index*) e índice *m.*

#### *Para isso usar ordenar por citações (h-index: #ordem = #citações)*

![](_page_25_Picture_20.jpeg)

Também existem potenciais orientadores fora do IAG

- IF/USP
- Mackenzie: p.ex. Sol, exoplanetas
- UNICSUL: p. ex. Populações estelares
- UNESP: cosmologia teórica

# Vantagens de fazer IC sem bolsa

- Pode "testar" por alguns meses se realmente gosta do projeto
- Pode experimentar diversos orientadores em projetos mais curtos (3 – 6 meses)
- Poderá ser considerado no futuro para solicitação de bolsa pelo orientador
- Dica: por exemplo fazer IC de dezembro a fevereiro/março e se gostar pedir ao orientador solicitação de bolsa PIBIC em março-abril

# Bolsas: USP, FAPESP

- **Fique atento às datas para bolsas PIBIC da USP (período de inscrição tipicamente entre fevereiro e abril, para começar em agosto)**
- Outras bolsas: por ex. INCT-A ou outros projetos
- Bolsas de outros projetos USP
- Bolsas FAPESP individuais
- Bolsas FAPESP de projetos temáticos

# Iniciação Científica no Exterior

- Aproveitar "verão" (nosso inverno) para fazer iniciação científica no exterior. Tb verão *Aussie*
- Diversas oportunidades nos Estados Unidos, Europa, Austrália
- Vantagem: geralmente o pagamento é bom, US\$400-600 por semana.
- Dificuldade: geralmente só tem apoio para passagem aérea dentro do país, mas às veces tem apoio para alunos de fora (p.ex., STScI)
- Também é possível fazer estagio de IC no exterior usando bolsas BEPE da FAPESP

# Iniciação Científica no Exterior: Europa

#### http://www.strw.leidenuniv.nl/summerstudents/

#### **Ótima oportunidade para alunos do último ano da graduação e do mestrado**

#### **The Leiden/ESA Astrophysics Program for Summer Students (LEAPS)**

Leiden Observatory and ESA are pleased to welcome applications for the third edition of the LEAPS program. LEAPS is an opportunity for students with an interest in astronomy and astrophysics to perform a 10-12 week summer research project in collaboration with a research scientist from Leiden Observatory or ESA. The program is open to all students not currently engaged in a Ph.D. program, although we are most interested in students at the senior-undergraduate or masters level who are enthusiastic about research in astrophysics. Students will be selected for the program based on their academic achievements and research potential, and will be matched to staff projects based on what they indicate their scientific interests to be. Research at Leiden Observatory and ESA takes place on a diverse array of topics (see below), and student projects will likely consist of anything from the analysis of data from world-class telescopes, to large computer simulations, to hands-on work in the astrochemistry laboratories.

**Projects will begin in June 2015 and end before mid-September 2015**. We expect to make as many as 20 appointments this year, depending on interest and the match of projects to students interests and skills. Details on the application process can be found below.

Fully-completed applications received by **February 6, 2015** will receive full consideration

# Iniciação Científica no Exterior: Estados Unidos

- Para IC nos Estados Unidos procure no google por "REU" (*Research Experiences for Undergraduates*), ou melhor ainda "*REU Astronomy*"
- Fique atento às datas. Alguns programas não aceitam estudantes estrangeiros ou não pagam a passagem aérea.
- No geral as inscrições são aprox. em Jan-Fev (ou até março) para começar o estagio em Junho ou Julho

#### Iniciação Científica no Exterior http://www.stsci.edu/institute/smo/students/current

#### **Space Astronomy Summer Program** The 2015 Space Astronomy Summer Program

![](_page_32_Picture_2.jpeg)

![](_page_32_Picture_3.jpeg)

2015 Program Application Information After You're Accepted Working at STScl US\$600/week Living in Baltimore **FAQ** 2015 Poster + travel 2014 Student Presentations  $+1/3$  housing

**SASP Home** 

#### **SASP 2015 Program Details**

The 2015 summer program will run for 10 weeks, starting Monday, June 15th, and ending Friday, August 21th. Unfortunately, we cannot accept participants requiring other start dates, or who cannot stay for at least 9 weeks of the 10-week program. This year will be the 23st consecutive year for the STScI Summer Student Program.

#### **Summer Student Stipend and Subsidies**

The intern stipend for the 2015 SASP will be \$600 per week or \$6000 for the summer. A travel and partial housing subsidy will be given to students.

A travel subsidy will include round-trip travel to Baltimore MD, by air, train or personal vehicle. Coordinated student housing will be offered to the SASP students. STScI will subsidize roughly 1/3 of the housing costs for students who use this housing option. See the Living in Baltimore page for more housing options.

#### **Applications**

Applications will be accepted beginning January 1 through January 31, 2015.

#### Iniciação Científica no Exterior Space Telescope Sciente Institute 2003

![](_page_33_Picture_1.jpeg)

**Iván Ramírez**: meu estudante peruano selecionado para estagio de IC no *Space Science Telescope Institute*

### Austrália

#### http://www.aao.gov.au/students/aaosf.html

![](_page_34_Picture_2.jpeg)

#### AAO Student Fellowship Program

#### Applications for AAO Student Fellowships are now being accepted.

Applications for AAO Student Fellowships are now being accepted.  $\frac{ou 31/8/2013}{0}$  we are now accepting applications for the June - September 2013 program. Applications should be submitted, following the detailed instructions below. The deadline for applications is 15 February 2013.

Introduction How to apply Frequently asked questions Astronomy Research at the AAO Words of encouragement Other Astronomy Studentships in Australia Return to AAO Home Page

#### Introduction

Opportunities exist for undergraduate students who have completed not less than 2 years of full time course work in Astronomy, Astrophysics, Applied Physics, Engineering, Mathematics or related subjects to work at the Australian Astronomical Observatory on research projects under the individual supervision of AAO staff astronomers. In addition to astronomical research, a major part of the Observatory's core business is astronomical instrumentation for optical/infrared telescopes, and studentships are available in this area as well. This provides good opportunities for students who seek experience in photonics, electronics, software, mechanical and systems engineering, and benefits from the AAO's close ties to astrophotonics research groups at Macquarie University and the University of Sydney.

Historically the AAO Student Fellowship program (akin to internship programs elsewhere) has catered primarily to UK students during their summer break (the Australian winter), and to Australian students during their summer break. However, the AAO is keen to expand

![](_page_34_Picture_10.jpeg)

**Student fellowships Australian Astronomical Observatory Gemini South Observatory** 

![](_page_34_Picture_12.jpeg)

**DEADLINE: 15/2/2013**

![](_page_34_Picture_13.jpeg)

Opportunities exist for science and engineering students with at least two years undergraduate experience to carry out 10-12 weeks of paid research at the Australian Astronomical Observatory in Sydney or at the Gemini South Observatory in Chile.

**Application deadline:** 31 August

Full details and application procedure:

#### http://astronomy.swin.edu.au/study/vacstudents.html

![](_page_35_Picture_7.jpeg)

Applications and reference letters should be emailed to Dr. Thibault Garel (tgarel@astro.swin.edu.au) with the above information attached

### Australian National University

[http://rsaa.anu.edu.au/study/undergraduate](http://rsaa.anu.edu.au/study/undergraduate-research/summer-research)[research/summer-research](http://rsaa.anu.edu.au/study/undergraduate-research/summer-research)

Usually only from Australia and NZ, mas se tiver interesse pode entrar em contato

### What about

Iniciação Científica + Artigo em revista internacional + Divulgação ? Tudo isso em 3-4 meses !

Katie Dodds-Eden fez isso, sob minha orientação de dezembro/2005 a março/2006 na Australian National University

# **Segunda gêmea solar identificada em 2006: HD 98618**

THE ASTROPHYSICAL JOURNAL, 641:L133–L136, 2006 April 20 © 2006. The American Astronomical Society. All rights reserved. Printed in U.S.A.

HD 98618: A STAR CLOSELY RESEMBLING OUR SUN<sup>1</sup>

JORGE MELÉNDEZ,<sup>2</sup> KATIE DODDS-EDEN, AND JOSÉ A. ROBLES

Research School of Astronomy and Astrophysics, Mount Stromlo Observatory.

- Projeto de iniciação científica de Katie Dodds-Eden

![](_page_38_Picture_6.jpeg)

# **Destaque na imprensa de projeto**

![](_page_39_Picture_1.jpeg)

gravity could destabilise the orbits of

Observatory near Canberra, Australia.